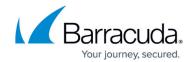

## **Updating Your Firmware and Definitions**

https://campus.barracuda.com/doc/2490452/

This article refers to <u>Barracuda Message Archiver Legacy Release</u> firmware or higher.

Typically, it is not recommended that you revert the firmware back to an older version once a new version has been applied to your Barracuda Message Archvier. Contact Barracuda Networks Technical Support to discuss specific situations prior to reverting to a previous firmware version.

### **Update Your Barracuda Message Archiver Firmware**

Use the **ADVANCED** > **Firmware Update** page to manually update the firmware version of the system or revert to a previous version. If you have the latest firmware version already installed, **Download Now** is disabled.

After a firmware update, press Ctrl-F5 to reload JavaScript and clear your cache.

#### **Important**

Applying a new firmware version results in a temporary loss of service. For this reason, you should apply new firmware versions during non-busy hours.

## **Update the Definitions from Energize Updates**

The **ADVANCED** > **Energize Updates** page allows you to manually update the Virus, Policy, and Document Definitions used on your Barracuda Message Archiver, as well as to change the interval at which the Barracuda Message Archiver checks for updates.

It is recommended that you set the **Automatically Update** to **On** so that your Barracuda Message Archiver receives the latest rules as soon as they are available by Barracuda Central.

# Barracuda Message Archiver

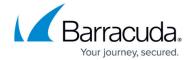

© Barracuda Networks Inc., 2024 The information contained within this document is confidential and proprietary to Barracuda Networks Inc. No portion of this document may be copied, distributed, publicized or used for other than internal documentary purposes without the written consent of an official representative of Barracuda Networks Inc. All specifications are subject to change without notice. Barracuda Networks Inc. assumes no responsibility for any inaccuracies in this document. Barracuda Networks Inc. reserves the right to change, modify, transfer, or otherwise revise this publication without notice.